## SAP ABAP table TCACS S\_RELTYT {Texts for Release Types}

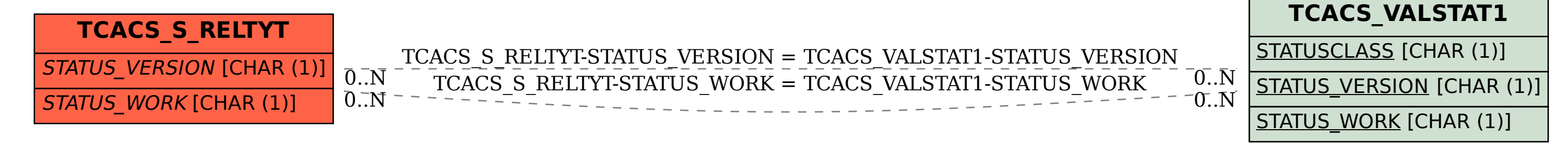